**股识吧 gupiaozhishiba.com**

**股票手机报缺口如何设置!股票箱体怎么设-股识吧**

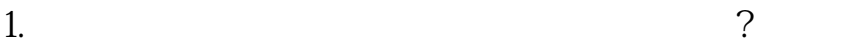

 $1/5$ 

**股识吧 gupiaozhishiba.com**

 $\overline{\phantom{a}}$ 

类型后,必须要提醒大家的是:虽然向上跳空缺口对股价的\_上升起 着支持作用,但它不能被封闭,'如一旦封闭它对股价上升的支持

 $K$ 

**七、股票k线图** 

 $\overline{\phantom{a}}$ 

1.  $\hspace{1.6cm}$ 

**股识吧 gupiaozhishiba.com**

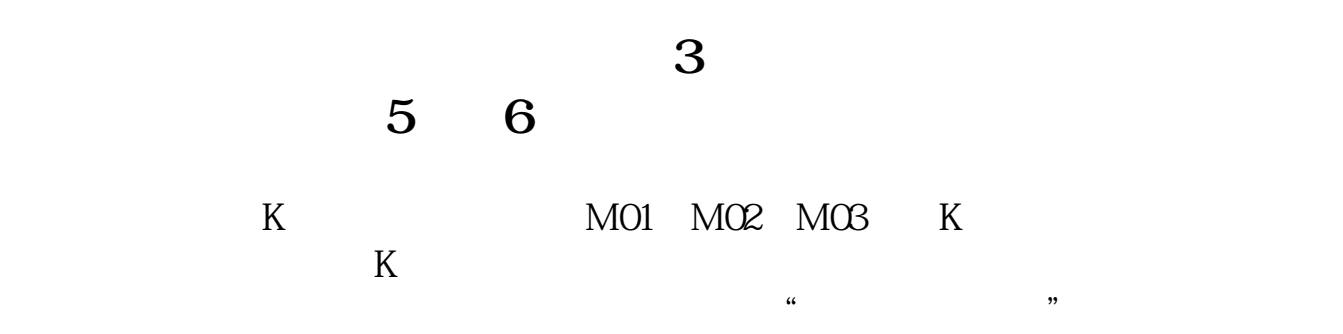

类型后,必须要提醒大家的是:虽然向上跳空缺口对股价的\_上升起 着支持作用,但它不能被封闭,'如一旦封闭它对股价上升的支持

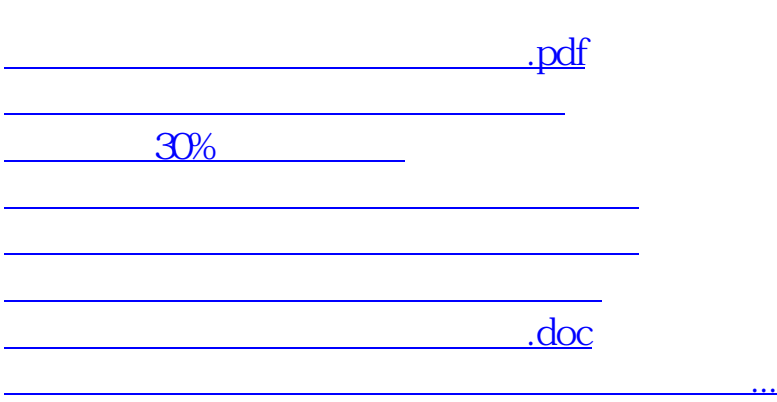

<u><https://www.gupiaozhishiba.com/store/4367843.html></u>